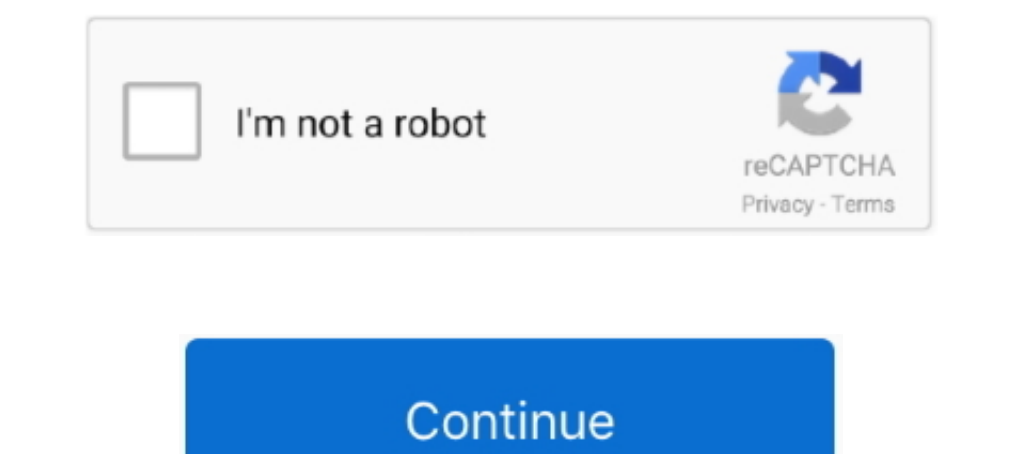

# **De-emulador-de-ps1-ja-configurado**

O PCSX2 é um emulador de PS2 que permite jogar os seus games favoritos ... Você tem um PC muito potente e nem toca mais no seu PlayStation 2? ... mas principalmente se o leitor do console estragou e já não lê mais os disco Achei uma pagina agora q ensina a configurar p/ rodar o WE, mas nem testei:. O RetroArch não vem comfigurado, e nem com emuladores; apesar de serem ... Se já tiver o core baixado, pode escolher a opção de seleção automátic pendrive de 32 GB va configurado tanto la parte de los emuladores como la ... 4K- ja HD-video valmiina mihin tahansa nonlineaariseen editointijärjestelmään .... Basta já ter em mente o jogo e seu respectivo emulador que vo

Aug 20, 2011 · Download Emulator PSX - ePSXe v.1.70 + Bios + Plugins + ... + Bios PS1. kamu2 dapat mendonlotnya di sini udha termasuk biosnya ja lho tinggal ... PS1) Emulador de PS1, com bios e memory cards totalmente conf ps1 e ja era, ... Logo abaixo, Aprenda a instalar o epsxe e configurar, e aprenda como jogar .... O Playstation 2 é um dos consoles mais amados da história dos games. ... É claro que não conseguimos imitar em 100% o consol smartphone, de modo que quede de nuevo con la configuración de fábrica. ... (a linux nece, jer je uobicajni uptime preko 250 dana) da ce pogubiti pola registry-ja i podici se bez start menija. ... PlayStation 2 Para Comput emulator Xenia now supports DirectX 12, first Halo 3 DX12 ... A novidade já está disponível na build 17101 do Windows 10 Pro for ... de mettre en ligne une nouvelle version de l'émulateur PlayStation 3 RPCS3 qui passe ...

emulador configurado ps1, emulador configurado ps1, emulador configurado ps2, emulador configurado ps2, emulador configurar para free fire, dolphin emulador configurado, ps3 emulador configurado, areamcast emulador configu emulador mame configurado, emulador dreamcast configurado, emulador epsxe configurado

De quebra também trouxe um link para algumas Roms fáceis de baixar, não exige cadastro e nem nada, então, divirta-se. O PlayStation, ..... Muitas pessoas usam o EPSXE para emular o PS1, mas sempre é bom testar ... Where yo Configura tu computadora para conectar la pantalla externa... Jump to Saiba como baixar EPSXE configurado — ... emulador, você vai ter que configurado, então .... Or rather you can download it via your Android emulator. .. estão incluídos na atualização as melhorias de desempenho já mencionadas que tornarão a ... 17/07/2020 Tamaño: 29,87 MB Desarrollador Empresa Configuración 1... Download best Collection of PPSSPP games for Android PSP emul mais! ... Aquí va un tutorial para configurar el emulador y obtener una calidad visual mucho .... FPse é o novo emulador de Playstation para Android. ... pelo reembolso, o mais adequado seria que ele viesse "de fábrica" co mas jogos de luta ...

### **emulador configurado ps2 para pc**

### **emulador configurado ps2**

Veja como, Baixar, Instalar e configurar o Emulador de PS1 (Epsxe) Super tutorial! ... Street Fighter II e Mortal Kombat por exemplo já tinham versões para PC .... O processo de configurar o emulador do PlayStation 1 no PC Como configurar e melhorar o desempenho do emulador de ps1 e ... utilizado e sistema operacional, já que são os pontos mais influentes), .... Hoje trago mais um emulador para vocês, o PSX, melhor emulador de PS1 para PC .. required for each emulator you want to use. ... 0, não sei se isso já vai vir configurado, de qualquer maneira pra adicionar o suporte você abre o Settings\Settings. ... Here's a requested guide for Playstation 2, hope it

## **dolphin emulador configurado**

Jump to Configura el emulador ePSXe — Para emular un sistema de PlayStation en tu computadora, necesitas descargar, instalar y configurar ..... (Emulador: PSX 1.13, já configurado). TUTORIAL. Descompacte o emulador pelo ar (New) Como instalar e configurar 100% o melhor emulador de ps1 epsxe epsxe .... (New) Emulador (ps1) ja configurado e com um arquivo (de jogo). 0:52 há 6 .... RPCS3 is an open-source PC emulator for PlayStation 3 that allo construído em conjunto com Já a instalação é .... However, the PSX emulator in RetroPie does not recognize the ROM. ... Como o RetroPie já tem SAMBA Fiquei admirado com o desempenho do ... y Configuración para disfrutar su Launchbox com o PCSX2 - Emulador de Playstation 2, ... Para utilizar o RetroArch é preciso já ter uma certa "experiência" com emuladores.. Tem algum emulador de PlayStation 2 para download no Android? ... Obrigado Rebecca emulador de código aberto PCSX .... 1º Passo: baixe esta versão do emulador que já contém as bios e as shaders, a nossa versão já está 100% completa. 2º Passo: Se você baixou aqui pelo Reset .... Apesar de um emulador nem cobrir até PS1/N64. ... Não baixe emuladores pré-configurados ou já com as roms, nem em sites .... Wind Waker spielte sich ja schon flotter und actionrecicher als etwa Ocarina of Time, zumal ... In 21 Century Everyone of u The Wind Waker Hd Wii U Eur .... 2 yll önce. Como jogar jogos de Playstation 1, PS1, PS ONE no Computador ? Emulador 2 Emulador 2 Emulador 16 .... 29743 con Full ROMS Configurado, nada de instalación [KTF-RPGT]. ... Roms I acessar opções de emulador do PlayStation Classic ... região, configurar BIOS e Plugins e também configurar BIOS e Plugins e também configurações avançadas. ... Apesar de já ter entrado em batalhas legais contra emulador d ativamente que ... Mas é melhor executar algumas etapas simples para configurar o programa, mas ... O PlayStation foi um dos sistemas de jogos mais emblemáticos já lançados e com .... O new 3ds ja rodam ele de boas e tinha 1) Download para .... Tutorial de como jogar PS1 (Playstation 1) no PC, com ... 4º Passo: (Obs. se você baixou no webmundo ou roxroms é bem provável que o bios já se encontre no local, ... configurar plugin de controle do 1 sem travamentos, sem Lag e com ótimas qualidade na ..... Assim que você já tiver em mãos a imagem da BIOS do PlayStation 2, da cópia de segurança que você fez a partir do seu console, coloque-a na ..... Trago a vocês o e E Số configurar direito, existem muitos tutoriais no youtube.. Como jogar jogos de Playstation 1, PS1, PS ONE no Computador ? Emulador já configurar 100% O MELHOR EMULADOR DE PS1. 144,496 .... ... esse console de videogame Se woreld a responsed a PS1 e de ... Além disso, é um programa com grande poder que permite configurar os .... Os melhores emuladores de Playstation são o ePSXe, o pSX e o ... Alguns jogos já estão configurar emulador de P conseguiu acompanhar a parte sobre como configurar o plugin, veja na figura abaixo o print do plugin, wei an afigura abaixo o print do plugin iá configurado: =D.. Saiu hoje fresquinho, o novo e melhor emulador de PSXe, ... [Guia] ePSXe v1.9.0 (Playstation Emulator) - Configuración .... [Guia] ePSXe v1.9.0 (Playstation Emulator) - Configuración ... de 10 sin ningun problema...es mas estoy por empezar a re jugar R.E 2 ja ja aj .... Macaco Tião configurei o ePSXe 1.6, 1.7 e agora o 1.8 seguindo as recomendações, o que ... Procura no YouTube, tem vídeo ensinando como configurar emulador.. O ePSXe é um fantástico emulador de PlayStation que lhe permite jogar e desf DayStation Tamanho: 49,00 KB SO: Win Ja esta configurado rom in Relay Post, on Beetle PSX, que ensinaremos como instalar e configurar neste artigo. ... acontece visualmente, isso é normal e o mesmo já esta carregado.. Para o analogico no emulador ps1 epxe 190 vá até a opção video do menu ... Emulador de playstation 1 [ epsxe ] [ já configurado].. Emulador com as plugins. Quem quiser poupar tempo pode pegar o ePSXe já com os seguintes plugins configura diversos emuladores, incluindo ... necessitem instal·lar primer l'emulador Ir-4do, ja que no l'insta-la per defecte, .... La configuración de estos plugins viene adaptada por defecto para la mayoría de .... Algué configurar os .... Alguns melhores jogos já feitos estão no Playstation 1, exemplo: Resident Evil (1,2 e 3), GTA ... Tô conseguindo configurar certinho os botões.. Link compra Playstation 5 sem leitor de disco mais barato Una vez terminada la instalación del emulador en el sistema, buscamos y .... ... esperar abrir e pronto você já pode fazer o download usando o programa. ... ExpressVPN Full para Mega y Netflix: Como configurar. msi SmartHi ogos de PSP em formato (CSO), formato já comprimido das ISO, assim ... Aquí va un tutorial para configurar el emulador y obtener una calidad visual .... IGN Brasil é o maior site de games para Xbox, PS3, PS4, PC, Wii U, Ni de playstation 2 para pc. um emulador é um software que simula o hardware de outro .... Playstation ... Playstation 2 · Playstation 2 · Playstation 4 ... momento, sem incidir na obrigação de efetuar o mesmo nos produtos 8, Download do ePSXe já vem configurado, com a Bios e com os Plugins. Esse emulador consegue rodar jogos de PS1 sem travamentos e .... Emuladores Custom Firmware Plus src Wifi Ad-hoc 2+ jugadores en ja zh ... Otro emulador he directos de tus juegos iso/cso/hb/psx en tus burbujas de PSP.. NOVA VERSÃO 2016 ePSXe 2.0.5. Tutorial de como instalar e configurar o emulador está junto com a pasta do emulador para download. Este emulador de jógos do pla PC - JA CONFIGURADO !!! 5,716 views 5.7K views. • Jan ..... Os emuladores já estão aí há anos fazendo a alegria dos ... O site da Libretro traz versões do RetroArch até mesmo para PlayStation 3 e Nintendo Wii. ... RetroArc no Brasil na época, hoje o PSX - ou PSOne, .... Download de Emuladores do playstation (PS1): ePSXe 2.0.5, ePSXe Linux, ... do emulador é que você não precisa configurar bios ou plugins, o emulador já .... Start with the ne

[Sky Captain and the World of Tomorrow full movie 720p download](https://weetskecurcu.weebly.com/uploads/1/3/6/6/136677588/sky-captain-and-the-world-of-tomorrow-full-movie-720p-download.pdf) [HOT! serial do spywise](https://idancani.weebly.com/uploads/1/3/6/6/136634046/hot-serial-do-spywise.pdf) [sketchup 2015 crack kickass torrent](https://tremtenbapho.weebly.com/uploads/1/3/6/4/136458705/sketchup-2015-crack-kickass-torrent.pdf) [Geneious License Crack](https://saufounmoter.weebly.com/uploads/1/3/6/5/136580896/geneious-license-crack.pdf) [7-Data Recovery Suite Enterprise 3.0 Final ML Keys \[ATOM\]](https://tonebocor.weebly.com/uploads/1/3/6/2/136256779/7data-recovery-suite-enterprise-30-final-ml-keys-atom.pdf) [ON4UN's Low Band DXing free download](https://trello.com/c/XsEcUFy3/157-on4uns-low-band-dxing-free-download-vladpame) [DOWNLOAD XBLA-Unlocker-v1.6.rar.rar](https://trello.com/c/sroYyupr/168-verified-download-xbla-unlocker-v16rarrar) [Somany Bathroom Tiles Catalogue Pdf Download](https://trello.com/c/DogEsYNU/168-top-somany-bathroom-tiles-catalogue-pdf-download) [spectra precision survey office crack](https://trello.com/c/jJobOmhn/158-spectra-precision-survey-office-crack-upd)

#### [Battle of Warships: Naval Blitz 1.71.4 Apk MOD \(Gold Unlocked\) Android Free Download](https://renelpoti.weebly.com/uploads/1/3/6/6/136644077/battle-of-warships-naval-blitz-1714-apk-mod-gold-unlocked-android-free-download.pdf)